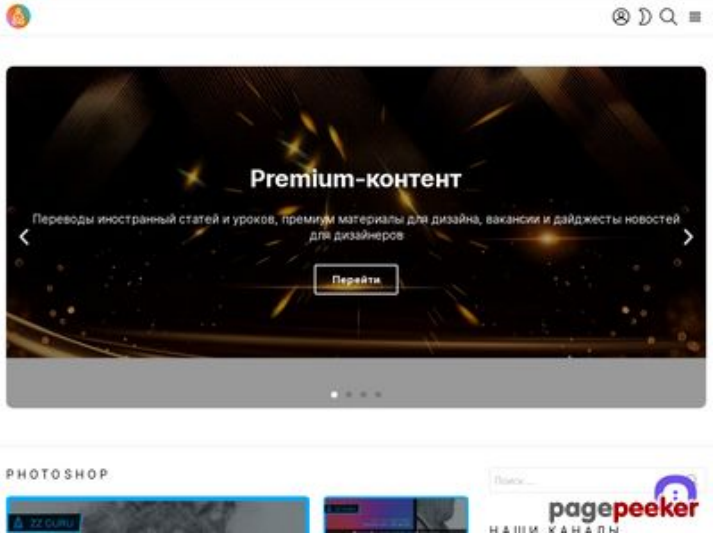

# **Webbplats analys zz.guru**

Genereras på Februari 18 2022 10:40 AM

**Ställningen är 42/100**

### **SEO Innehåll**

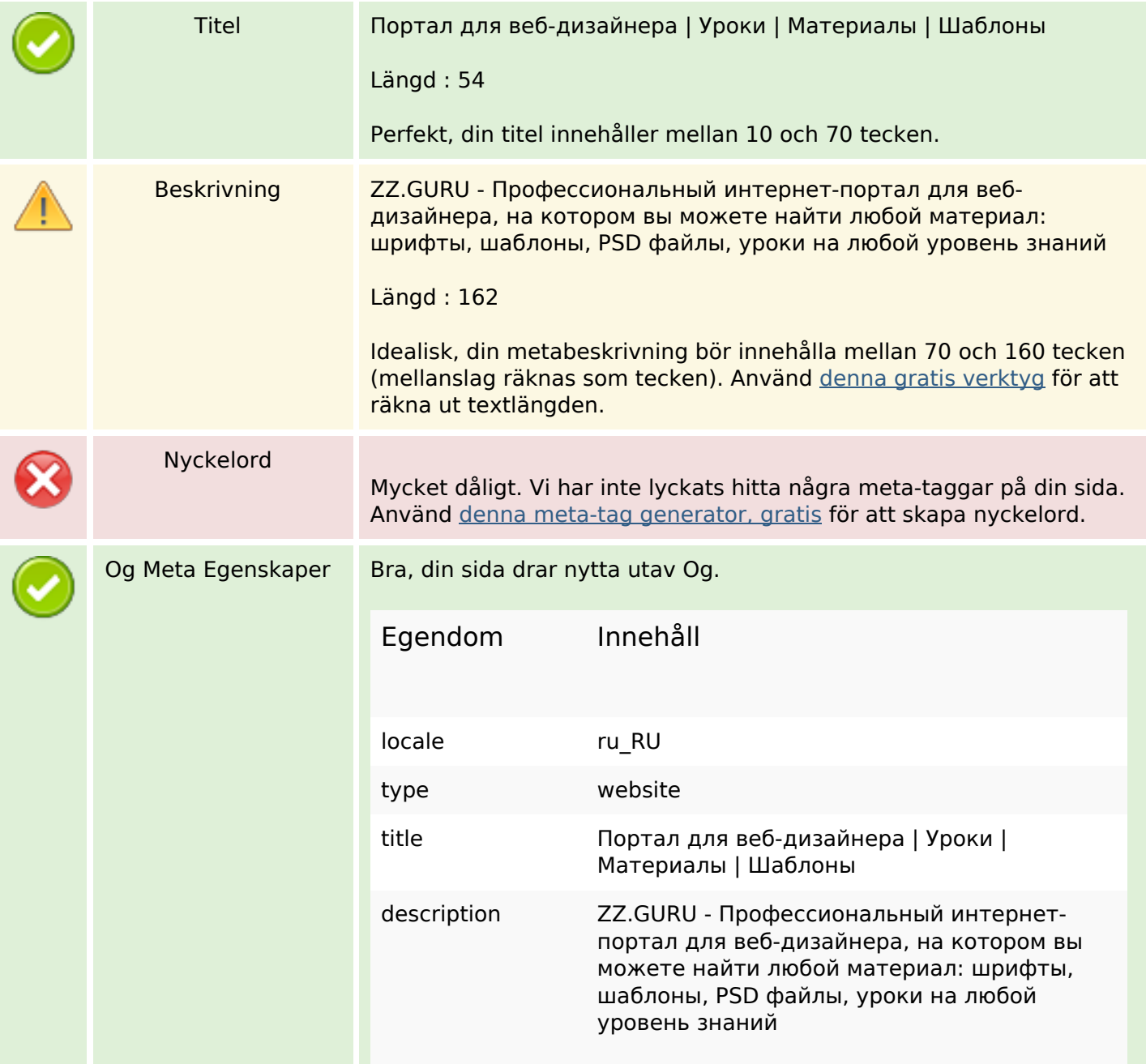

### **SEO Innehåll**

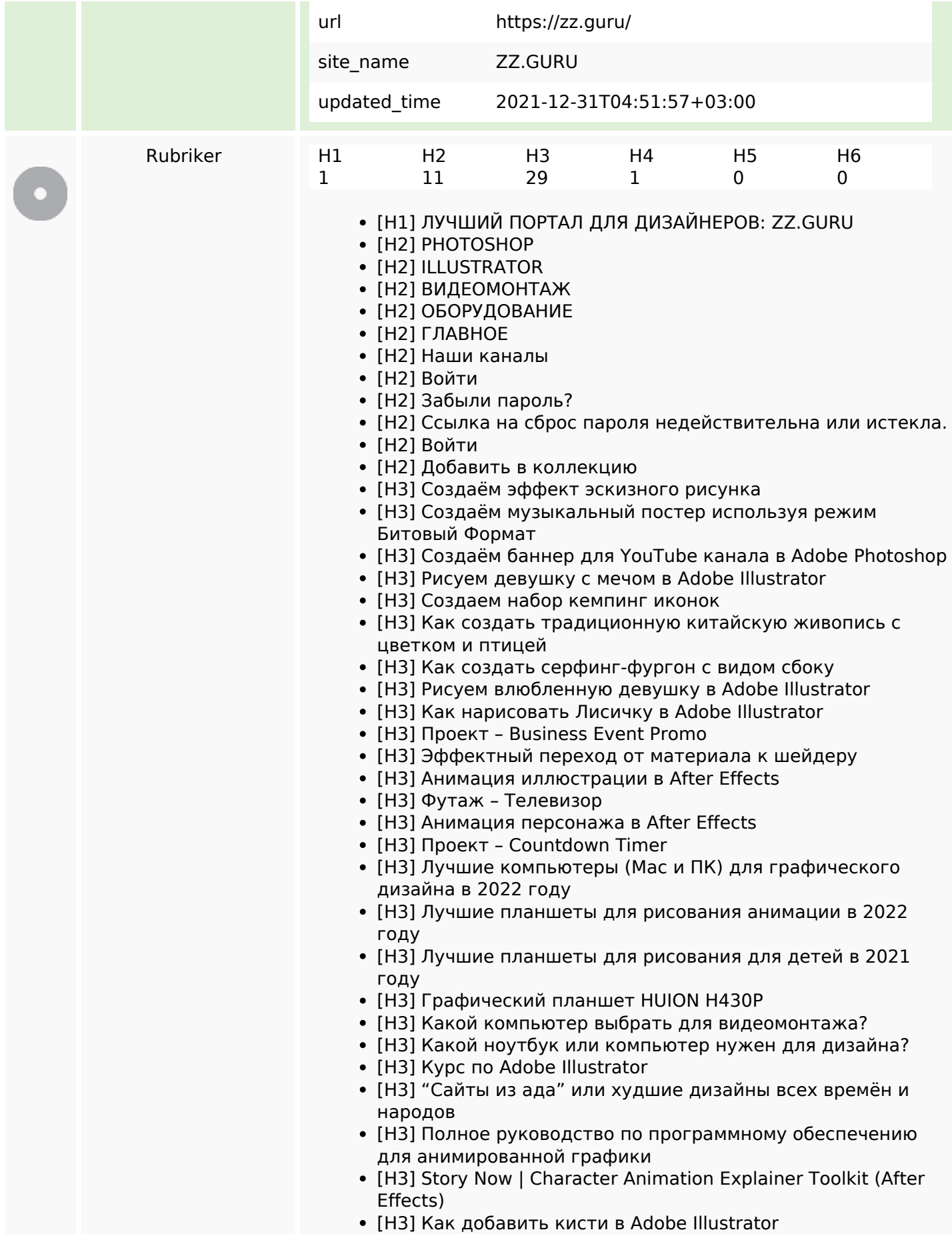

#### **SEO Innehåll**

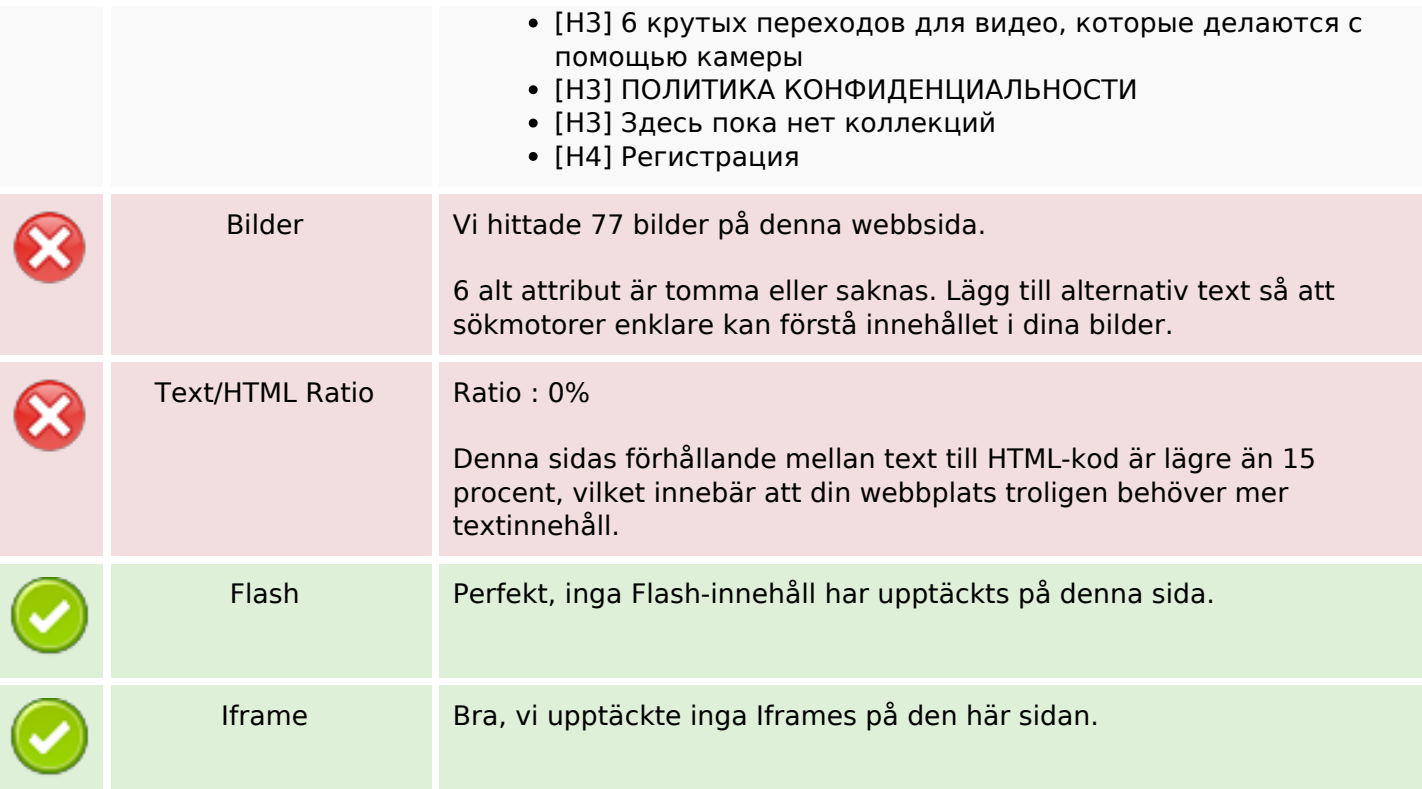

#### **SEO Länkar**

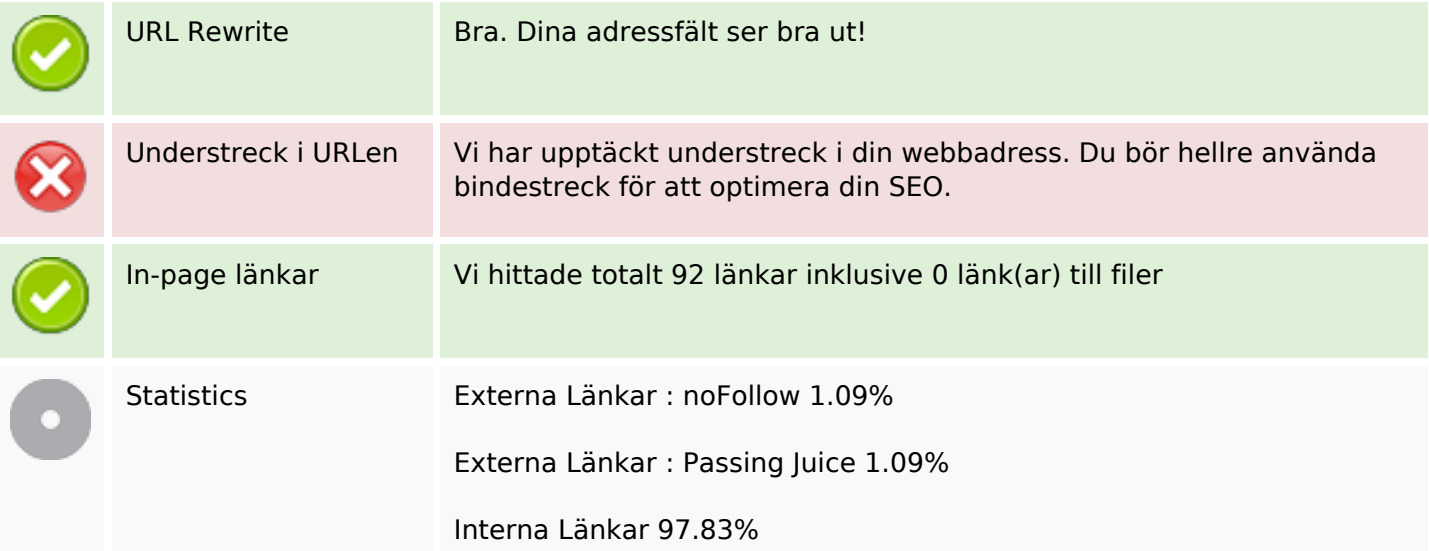

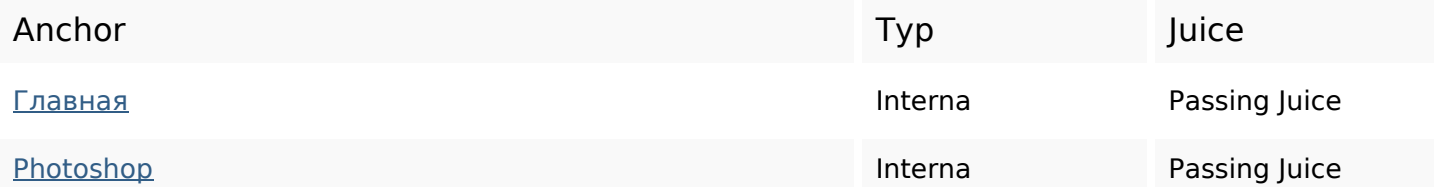

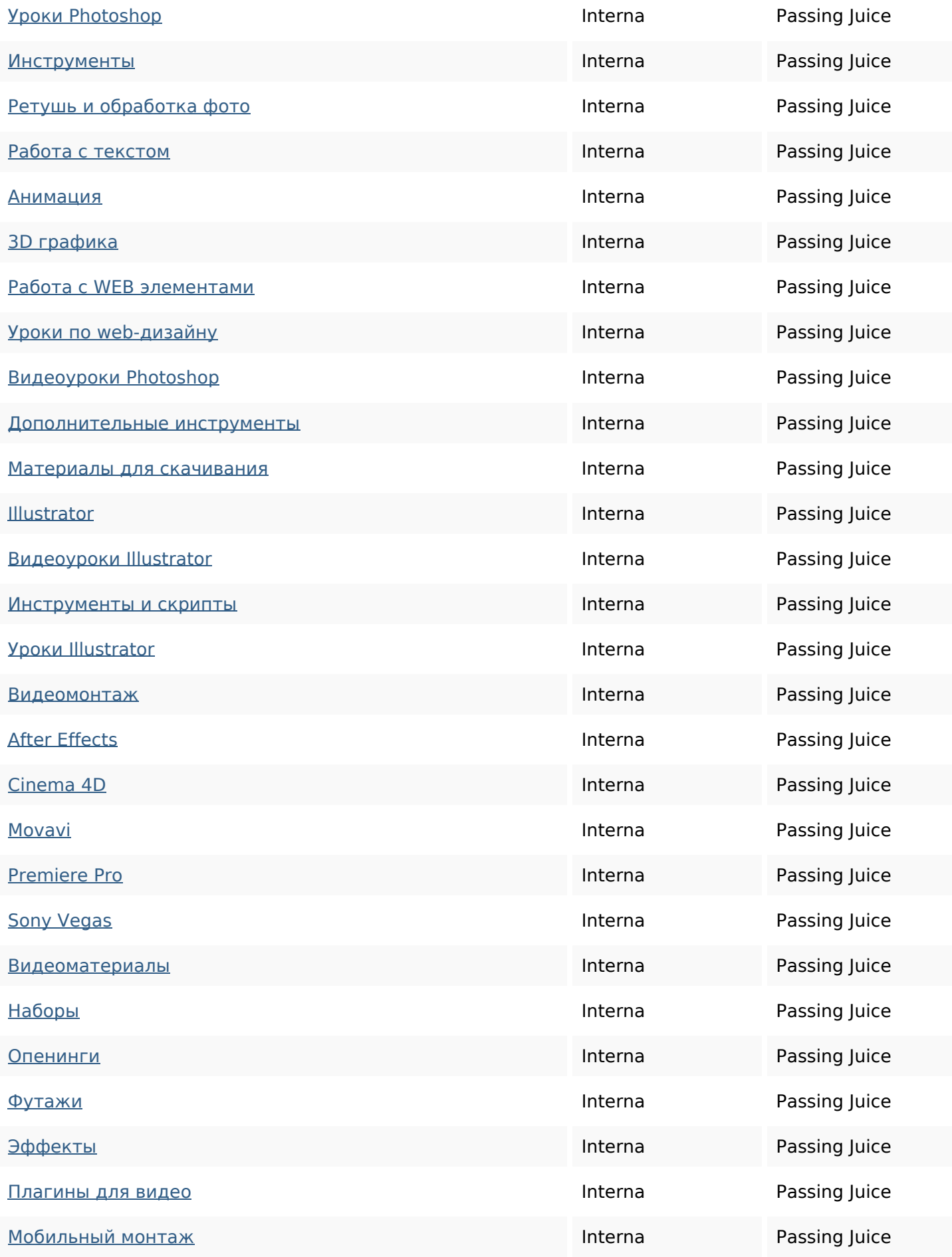

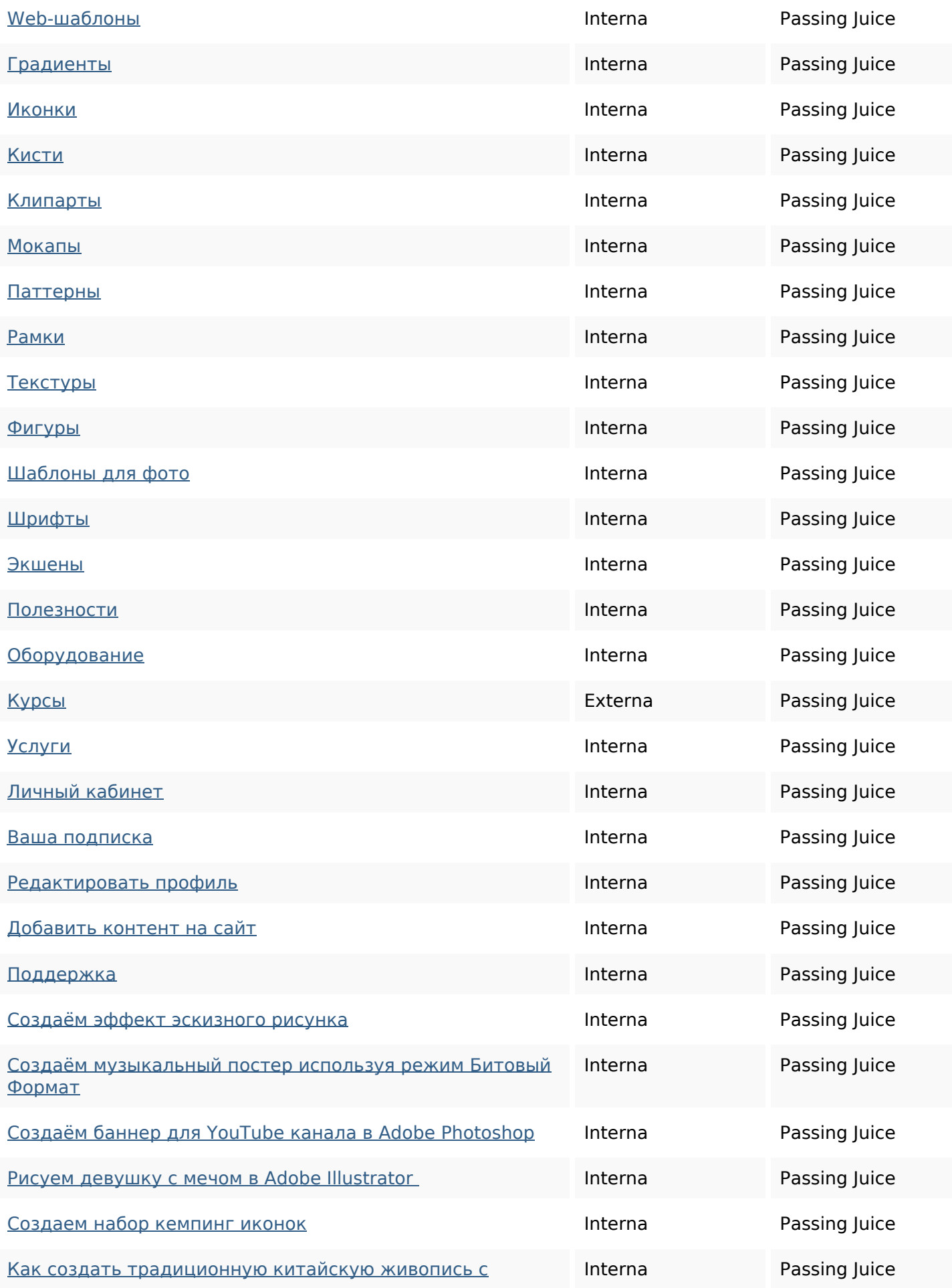

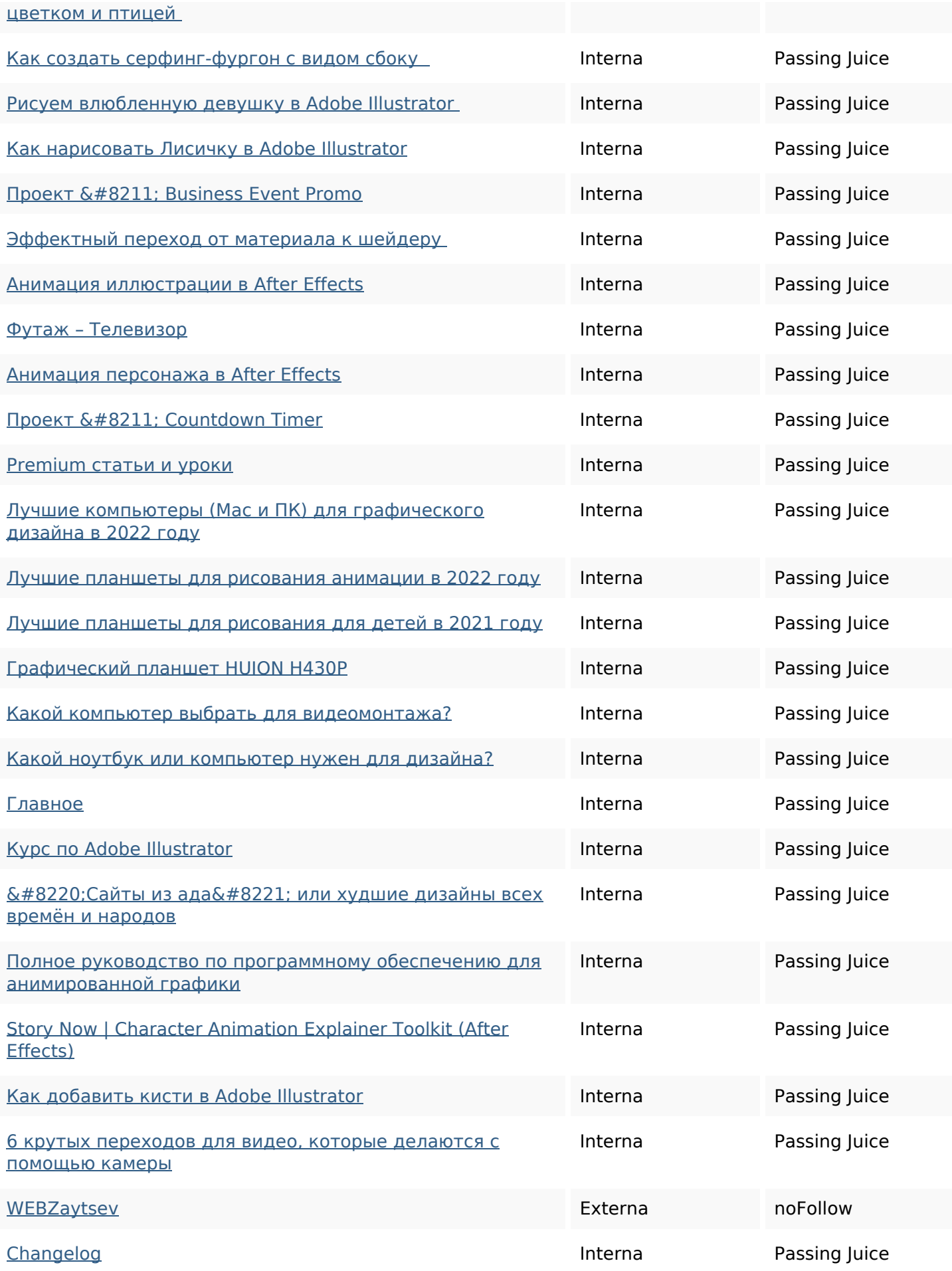

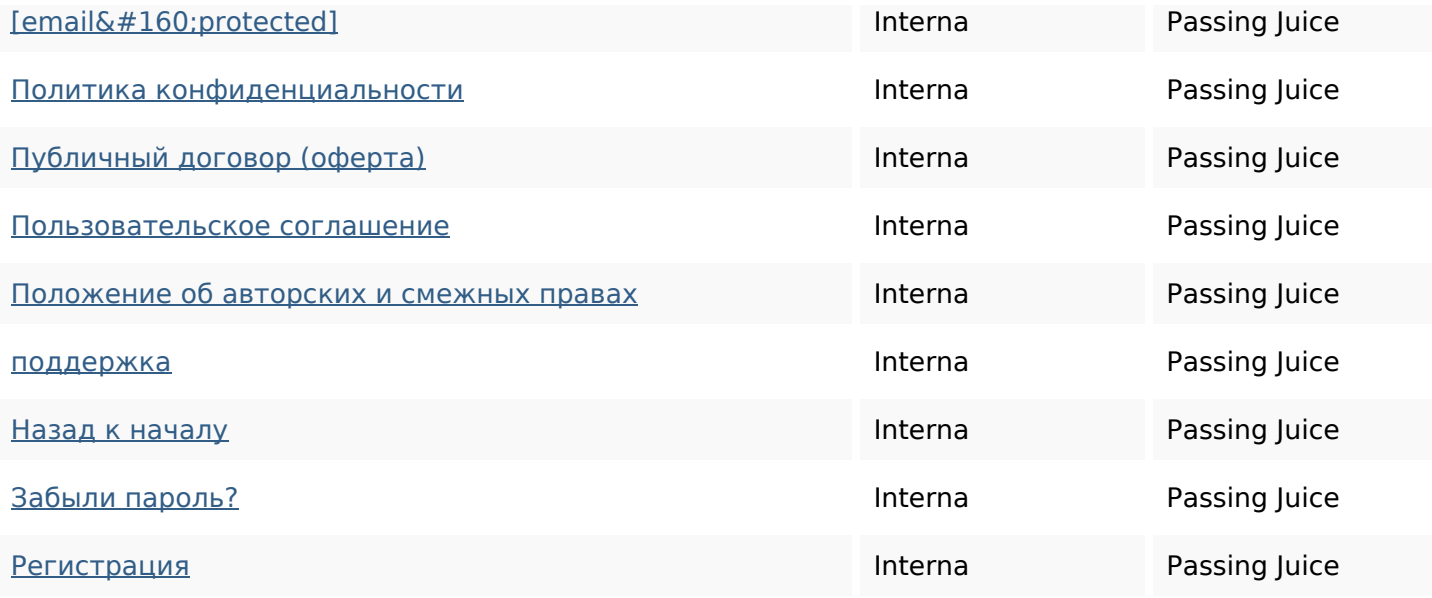

### **SEO Nyckelord**

Nyckelord Moln

#### **Nyckelord Konsistens**

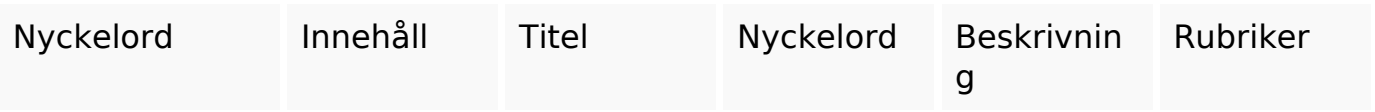

#### **Användbarhet**

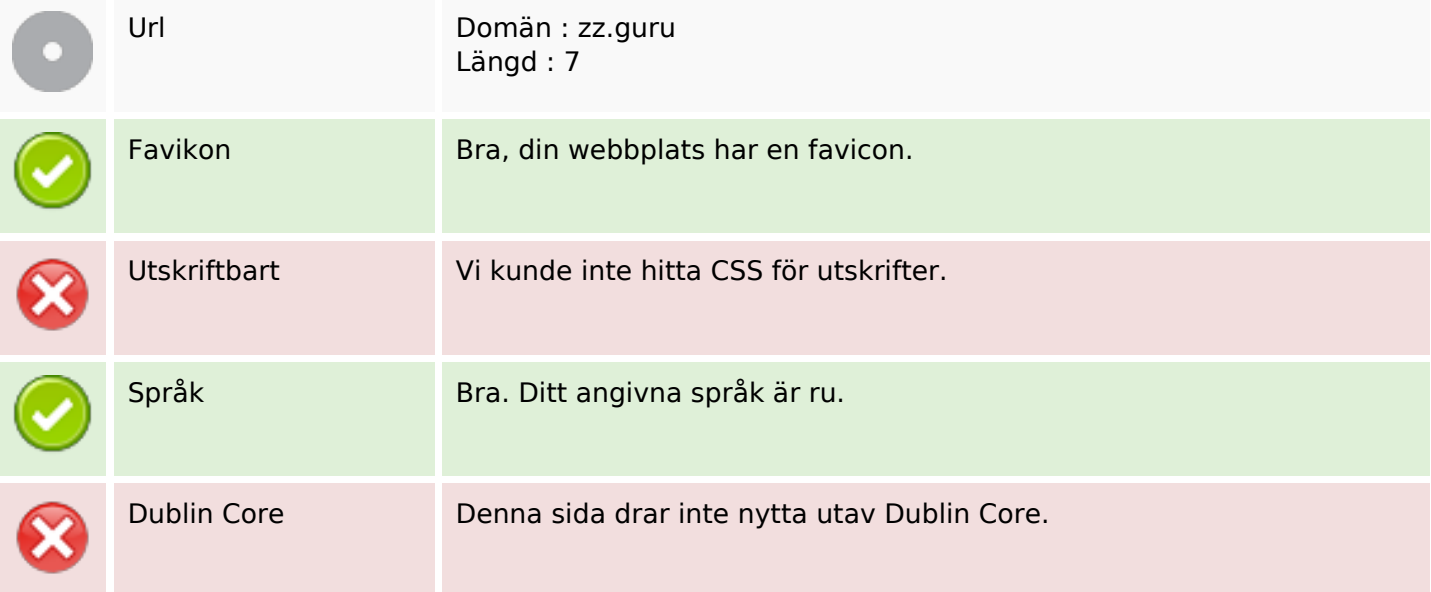

### **Användbarhet**

#### **Dokument**

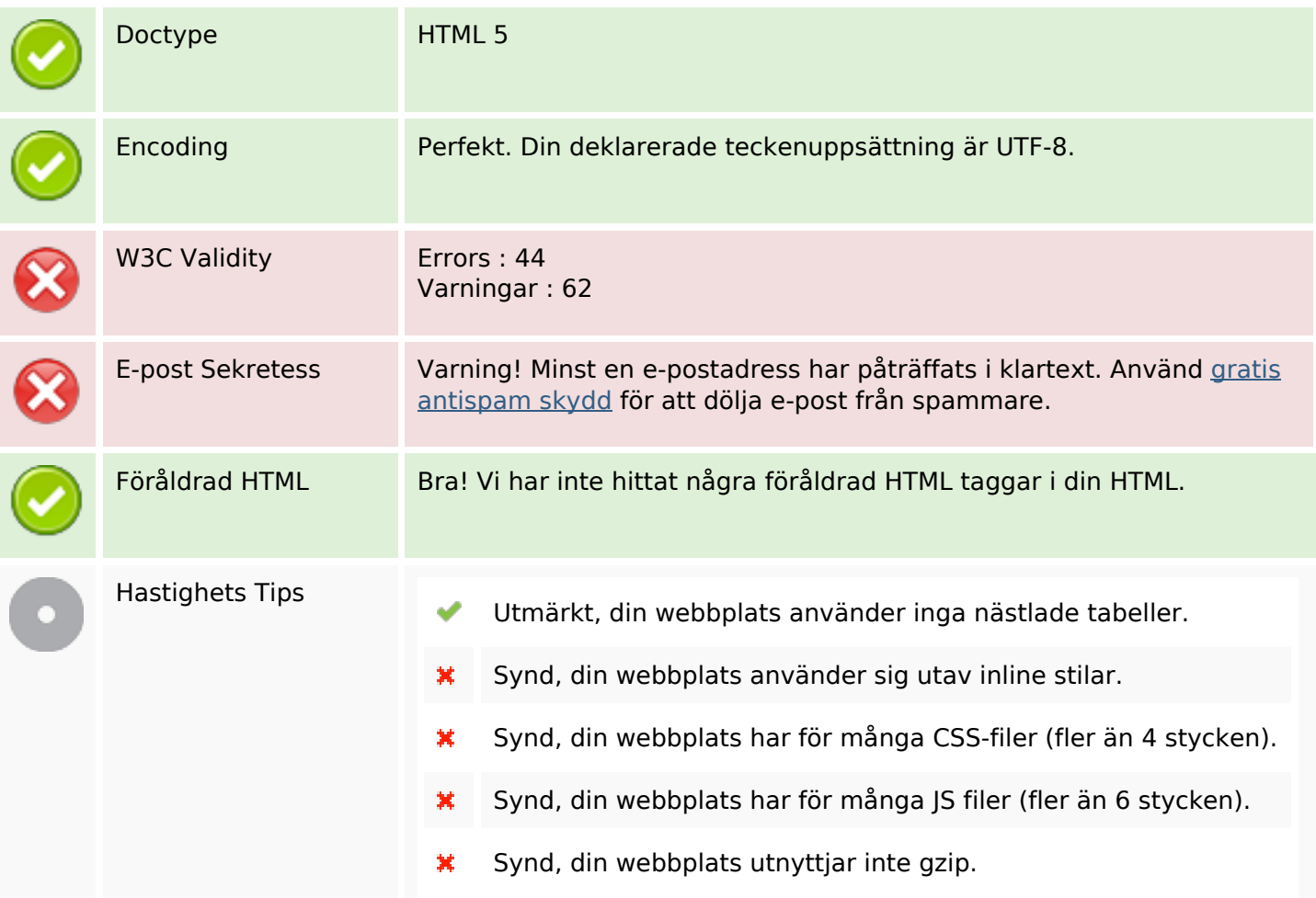

#### **Mobil**

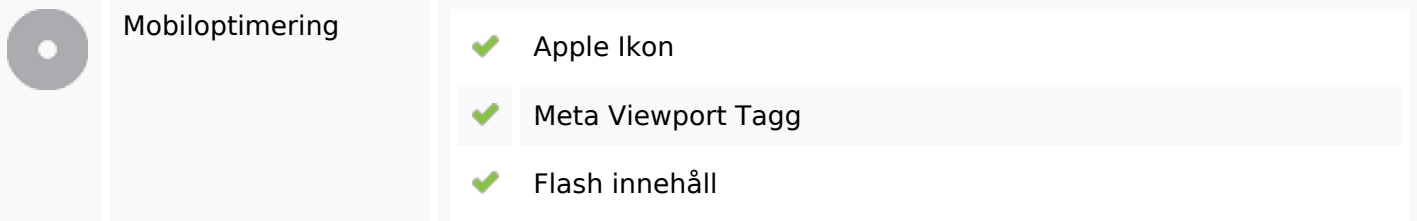

## **Optimering**

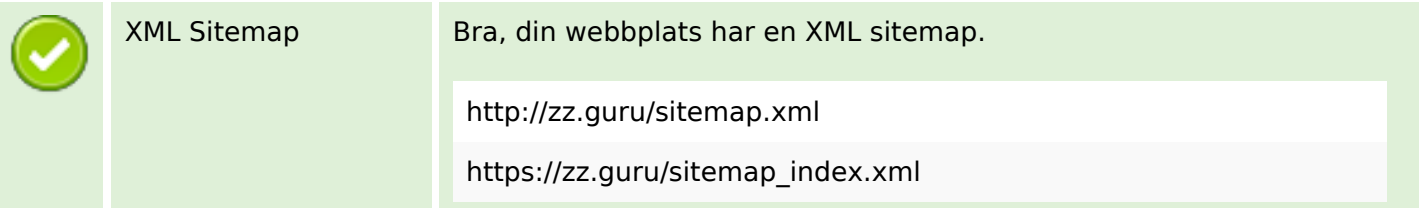

## **Optimering**

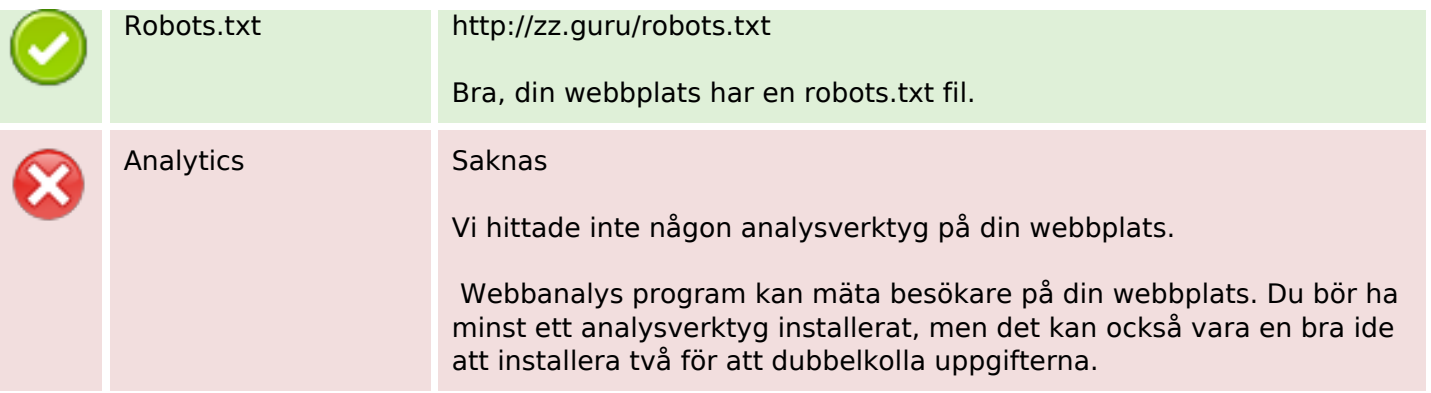